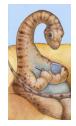

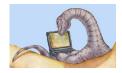

# CSCI 6730 / 4730 Operating Systems

#### **Processes**

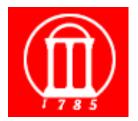

Maria Hybinette, UGA

### Review

#### Operating System Fundamentals

- » What is an OS?
- » What does it do?
- » How and when is it invoked?

#### Structures

- » Monolithic
- » Layered
- » Microkernels
- » Virtual Machines
- » Modular

### **Chapter 3: Processes: Outline**

- Process Concept: views of a process
- Process Basics Scheduling
- Operations on Processes
  - » Life of a process: from birth to death
- Cooperating Processes
  - » Interprocess Communication
    - Mailboxes
    - Shared Memory
    - Sockets

### What is a Process?

- A process is a program in execution (an active entity, i.e. it is a *running* program )
  - » Basic unit of work on a computer, a job, a task.
  - » A container of instructions with some resources:
    - e.g. CPU time (CPU carries out the instructions), memory, files, I/O devices to accomplish its task
  - » Examples: compilation process, word processing process, scheduler (sched, swapper) process or daemon processes: ftpd, httpd
- System view...

#### What are Processes?

- Multiple processes:
  - » Several distinct processes can execute the SAME program
- Time sharing systems run several processes by multiplexing between them
- ALL "runnables" including the OS are organized into a number of "sequential processes"

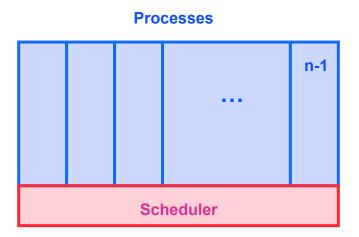

#### **Our Process Definition**

A process is a 'program in execution', a sequential execution characterized by trace. It has a context (the information or data) and this 'context' is maintained as the process progresses through the system.

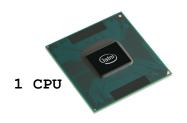

# **Activity of a Process**

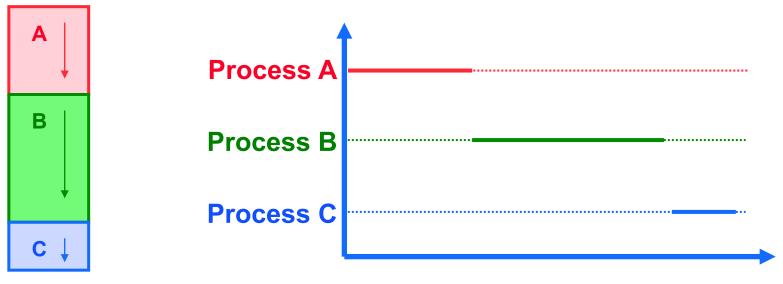

Time

**Multiprogramming:** 

- Solution: provide a programming counter.
- One processor (CPU).

## **Activity of a Process: Time Sharing**

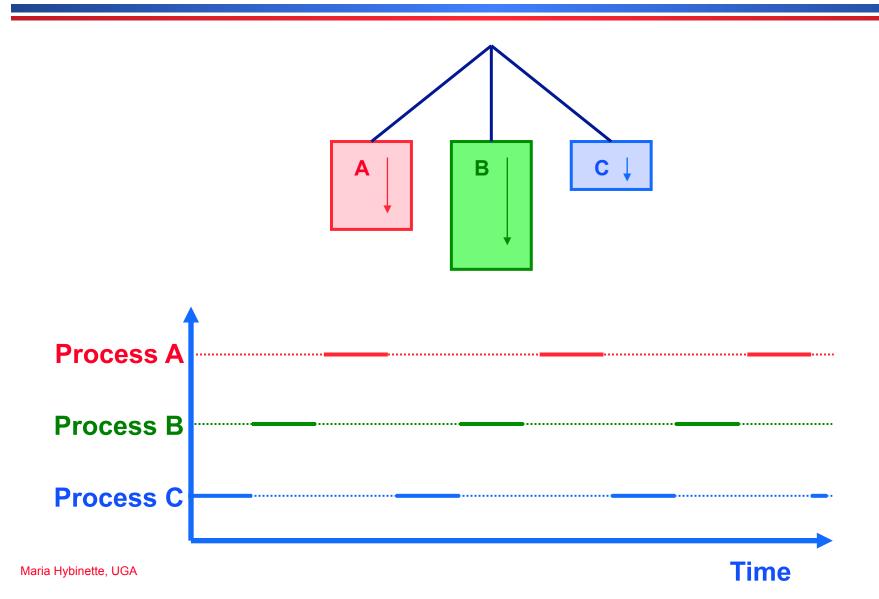

### What Does the Process Do?

- Created
- Runs
- Does not run (but ready to run)
- Runs
- Does not run (but ready to run)
- • • •
- Terminates

### 'States' of a Process

- As a process executes, it changes state
  - » New: The process is being created.
  - » Running: Instructions are being executed.
  - » Ready: The process is waiting to be assigned to a processor (CPU).
  - » Terminated: The process has finished execution.
  - » Waiting: The process is waiting for some event to occur.

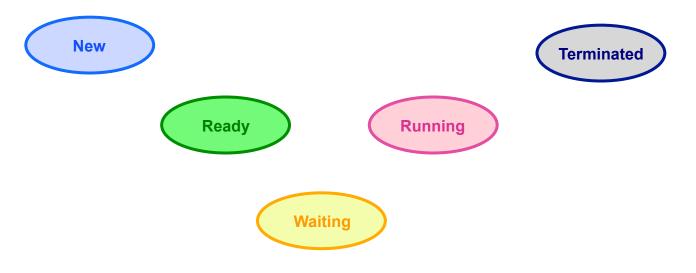

1

#### **State Transitions**

#### A process may change state as a result:

- » Program action (system call)
- » OS action (scheduling decision)
- » External action (interrupts)

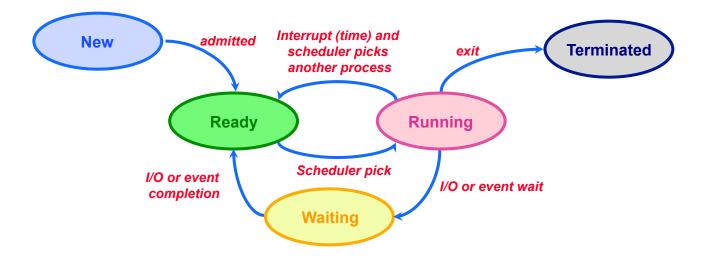

# **OS Designer's Questions?**

#### How is process state represented?

» What information is needed to represent a process?

- How are processes selected to transition between states?
- What mechanism is needed for a process to run on the CPU?

# What Makes up a Process?

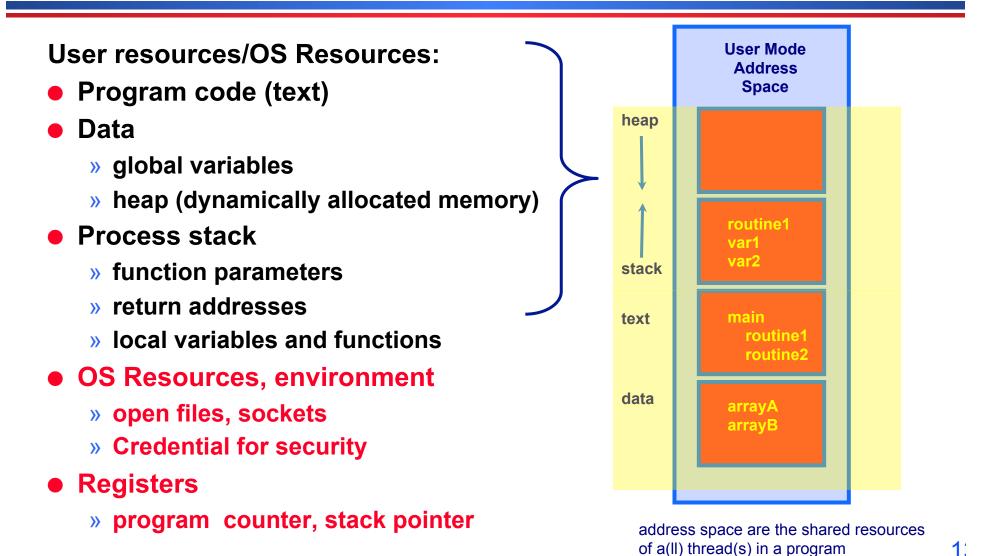

Maria Hybinette, UGA

# What is needed to keep track of a Process?

#### • Memory information:

» Pointer to memory segments needed to run a process, i.e., pointers to the address space -- text, data, stack segments.

#### • Process management information:

- » Process state, ID
- » Content of registers:
  - Program counter, stack pointer, process state, priority, process ID, CPU time used

#### • File management & I/O information:

- » Working directory, file descriptors open, I/O devices allocated
- Accounting: amount of CPU used.

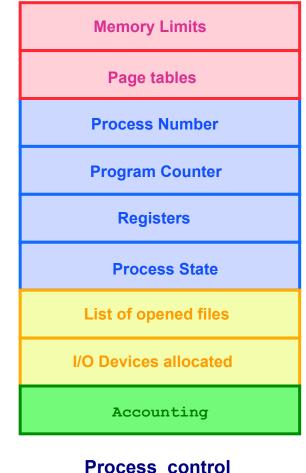

### **Process Representation**

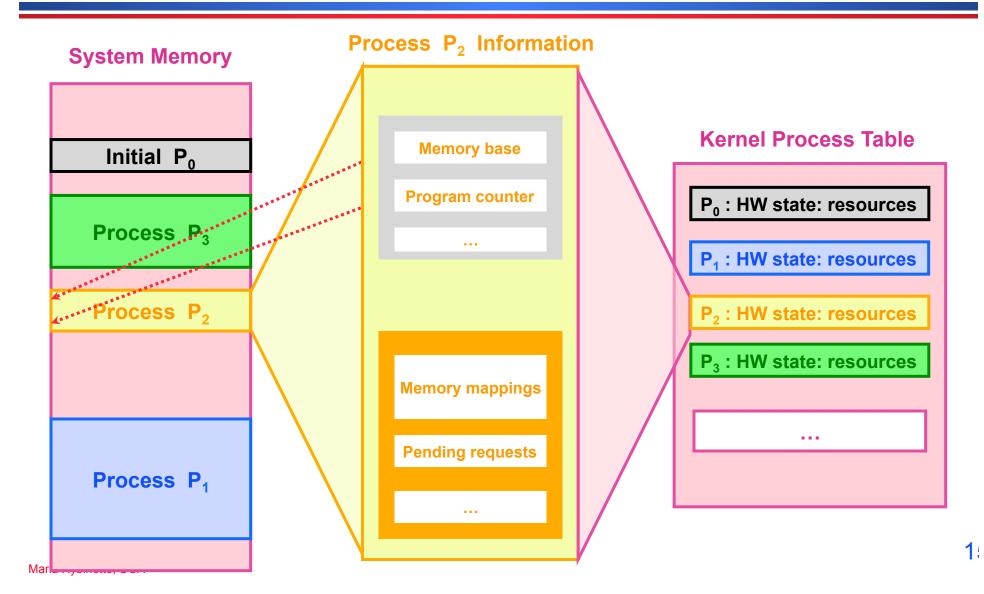

# OS View: Process Control Block (PCB)

# How does an OS keep track of the state of a process?

» Keep track of 'some information' in a structure.

- Example: In Linux a process' information is kept in a structure called struct task\_struct declared in #include linux/sched.h
- What is in the structure?

```
struct task_struct
pid_t pid;  /* process identifier */
long state;  /* state for the process */
unsigned int time_slice  /* scheduling information */
struct mm_struct *mm  /* address space of this process */
```

#### **State in Linux**

| volatile long state; /* -1        | unrunnable, 0 runnable, >0 stopped */ |
|-----------------------------------|---------------------------------------|
| #define TASK_RUNNING              | 0                                     |
| #define TASK_INTERRUPTIBLE        | 1                                     |
| #define TASK_UNINTERRUPTIBLE      | 2                                     |
| #define TASK_ZOMBIE               | 4                                     |
| #define TASK STOPPED              | 8                                     |
| <pre>#define TASK_EXCLUSIVE</pre> | 32                                    |

• traditionally 'zombies' are child processes of parents that have not processed a wait() instruction.

• Note: processes that have been 'adopted' by init are not zombies (these are children of parents that terminates before the child). Init automatically calls wait() on these children when they terminate.

this is true in LINUX.
What to do: 1) Kill the parent 2) Fix the parent (make it issue a wait) 2) Don't care

1

### **Process Table in MINIX**

- Microkernel design process table functionality (monolithic) partitioned into four tables:
  - » Kernel management (kernel/proc.h)
  - » Memory management (VM server vm/vmproc.h)
    - Memory part of fork, exit etc calls
    - Used/unused part of memory
  - » File management (FS) (FS server fs/fproc.h
  - » Process management (PM server pm/mproc.h)

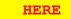

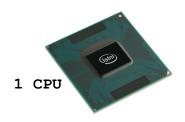

# **Running Processes**

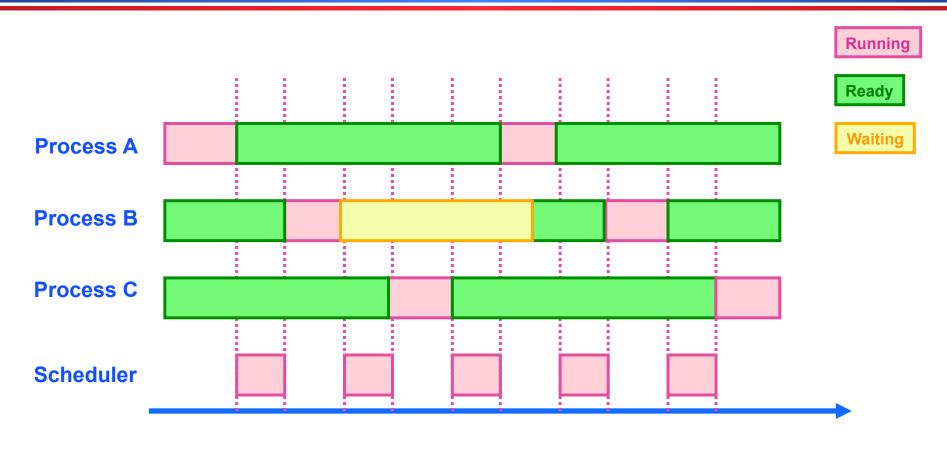

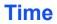

# Why is Scheduling important?

#### Goals:

- » Maximize the 'usage' of the computer system
- » Maximize CPU usage (utilization)
- » Maximize I/O device usage
- » Meet as many task deadlines as possible (maximize throughput).

# Scheduling

- Approach: Divide up scheduling into task levels:
  - » Select process who gets the CPU (from main memory).
  - » Admit processes into memory
    - Sub problem: How?
- Short-term scheduler (CPU scheduler):
  - » selects which process should be executed next and allocates CPU.
  - » invoked frequently (ms)  $\Rightarrow$  (must be fast).
- Long-term scheduler (look at first):
  - » selects which processes should be brought into the memory (and into the ready state)
  - » invoked infrequently (seconds, minutes)
  - » controls the degree of multiprogramming.

#### **Process Characteristics**

Processes can be described as either:

- » I/O-bound process spends more time doing I/
   O than computations, many short CPU bursts.
- » CPU-bound process spends more time doing computations; few very long CPU bursts.

#### **Observations**

- If all processes are I/O bound, the ready queue will almost always be empty (little scheduling)
- If all processes are CPU bound the I/O devices are underutilized
- Approach (long term scheduler): 'Admit' a good mix of CPU bound and I/O bound processes.

# **Big Picture (so far)**

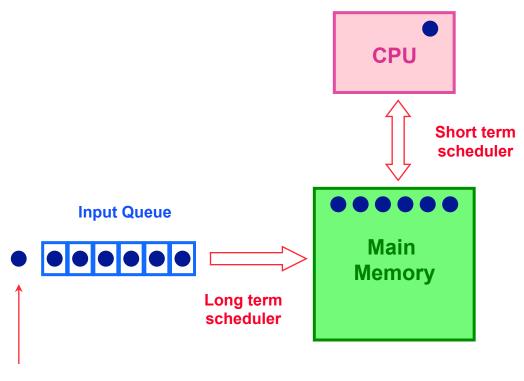

**Arriving Job** 

# **Exhaust Memory?**

- Problem: What happens when the number of processes is so large that there is not enough room for all of them in memory?
- Solution: Medium-level scheduler:
  - » Introduce another level of scheduling that removes processes from memory; at some later time, the process can be reintroduced into memory and its execution can be continued where it left off
  - » Also affect degree of multi-programming.

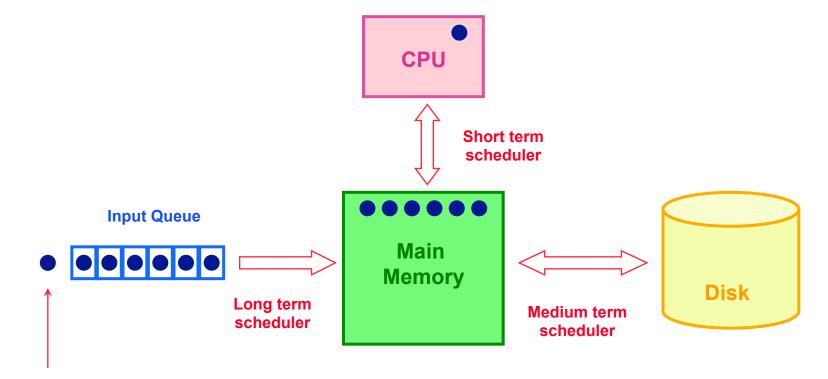

**Arriving Job** 

# Which processes should be selected?

 Processor (CPU) is faster than I/O so all processes could be waiting for I/O

» Swap these processes to disk to free up more memory

- Blocked state becomes suspend state when swapped to disk
  - » Two new states
    - waiting, suspend
    - Ready, suspend

# **Suspending a Process**

Which to suspend?Others?

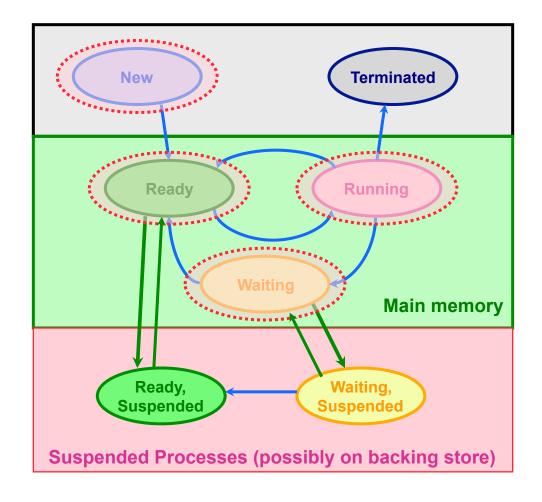

**Possible Scheduling Criteria** 

- How long since process was swapped in our out?
- How much CPU time has the process had recently?
- How big is the process (small ones do not get in the way)?
- How important is the process (high priority)?

OS Implementation: Process Scheduling Queues

- Job queue set of all processes in the system.
- Ready queue set of all processes residing in main memory, ready and waiting to execute on CPU
- Device queues set of processes waiting for an I/O device.
- Process migration between the various queues.

# **Representation of Process Scheduling**

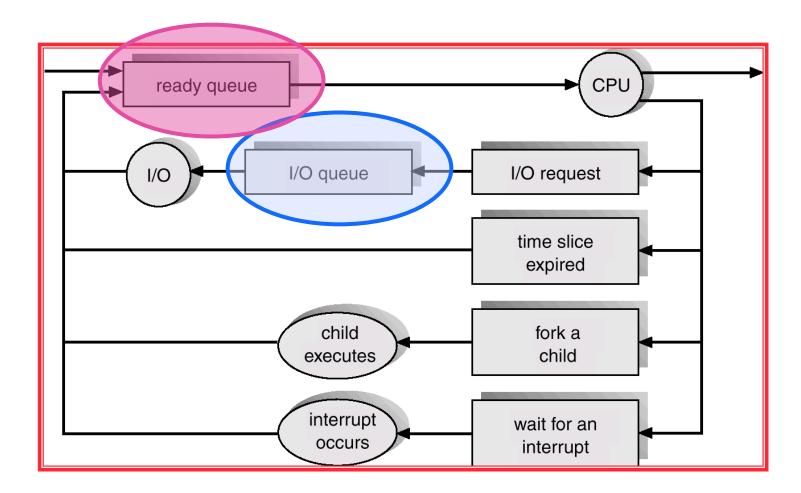

# Ready Queue, I/O Device Queues

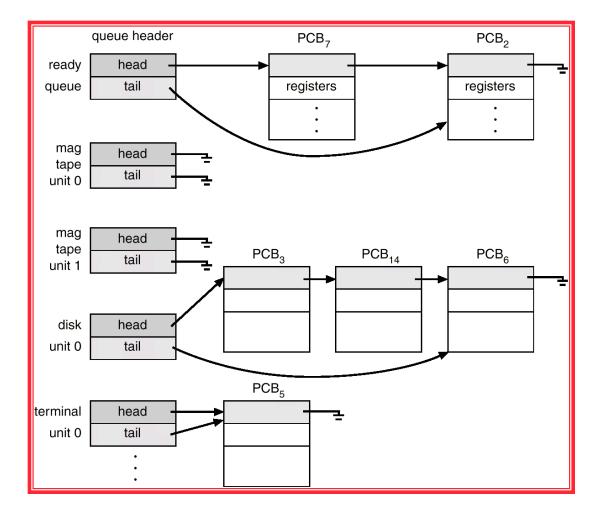

### **Context Switch**

- When CPU switches to another process, the system must save the state of the old process and load the saved state for the new process.
- Context-switch time is overhead; the system does no useful work while switching.
- Time dependent on hardware support.

### **CPU Context Switches**

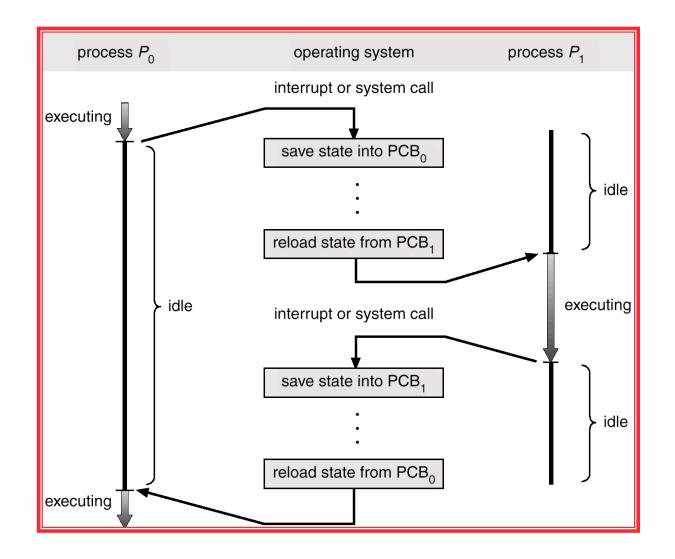

### **Process Creation**

 Process Cycle: Parents create children; results in a (inverse) tree of processes.

» Forms an ancestral hierarchy

- Address space models:
  - » Child duplicate of parent.

» Child has a program loaded into it.

- Execution models:
  - » Parent and children execute concurrently.
  - » Parent waits until children terminate.

Examples

# **Continuing the Boot Sequence...**

- After loading in the Kernel and it does a number of system checks it creates a number of 'dummy processes' -- processes that cannot be killed -- to handle system tasks.
- Usually ....

# **Process Life Cycle: UNIX (cont)**

- PID 0 is usually the scheduler process (often called swapper)
  - » is a system process -- \*\*\*\* it is part of the kernel \*\*\*\*\*
  - » the grandmother of all processes).
- init Mother of all user processes, init is started at boot time (at end of the boot strap procedure) and is responsible for starting other processes
  - » It is a user process (not a system process that runs within the kernel like swapper) with PID 1 (but runs with root privileges)
  - » init uses file inittab and directory /etc/rc?.d
  - » brings the user to a certain specified state (e.g., multiuser mode)
- getty login process that manages login sessions

# Processes Tree on a typical UNIX System

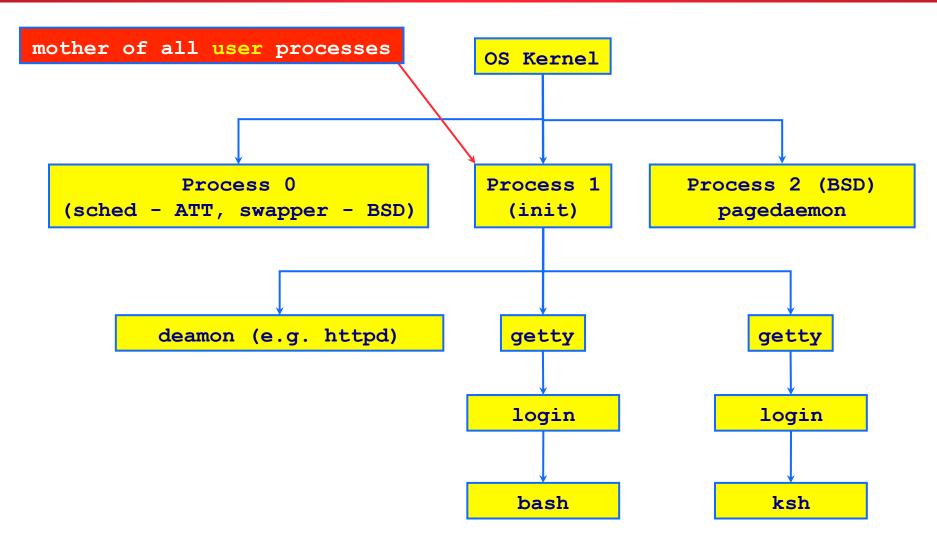

# **Other Systems**

| HP-UX 10.20                                                                                                    |                                                     | -                                                                                                    | s spawner                                                                                       |  |  |
|----------------------------------------------------------------------------------------------------|-----------------------------------------------------|----------------------------------------------------------------------------------------------------|-------------------------------------------------------------------------------------------------|--|--|
| UID PID PPID C STIME TTY TIME<br>root 0 0 0 Apr 20 ? 0:17 sw                                                                | COMMAND<br>vapper                                   |                                                                                                    | heduler                                                                                         |  |  |
| root 1 0 0 Apr 20 ? 0:00 in<br>root 2 0 0 Apr 20 ? 1:02 vh                                                                  | it                                                  | Buffering/Flushing I/O                                                                                                    |                                                                                                 |  |  |
|                                                                                                    | Linux RedH                                          | at 6.0:                                                                                                    |                                                                                                 |  |  |
| Solaris:                                                                                                    | UID F<br>root<br>root<br>root<br>root<br>fmdrecover | 2       1       0       09:59 ?       00         3       1       0       09:59 ?       00         4       1       0       09:59 ?       00         5       1       0       10:00 ?       00 | TIME CMD<br>0:00:07 init<br>0:00:00 [kflushd]<br>0:00:00 [kpiod]<br>0:00:00 [kswapd]<br>0:00:00 |  |  |
| UID PID PPID C STIME TTY TIME<br>root 0 0 0 Apr 19? 0:00 sch<br>root 1 0 0 Apr 19? 0:22 /etc<br>root 2 0 0 Apr 19? 0:00 pag |                                                     |                                                                                                    |                                                                                                 |  |  |
| * sched – dummy process which provides<br>* pageout – dummy process which provides<br>services                              |                                                     |                                                                                                    |                                                                                                 |  |  |

#### **Running Processes**

- Print out status information of various processes in the system: ps -axj (BSD), ps -efjc (SVR4)
- Daemons (background processes) with root privileges, no controlling terminal, parent process is init

|           |       |       |      |      | _    | _    |      |    |    |         |                             |
|-----------|-------|-------|------|------|------|------|------|----|----|---------|-----------------------------|
| {atlas:ma | aria} | ps -e | fjc  | sort | -k 2 | 2 -n | more | 5  |    |         |                             |
| UID       | PID   | PPID  | PGID | SID  | CLS  | PRI  | STI  | ME | TI | Y TIME  | CMD                         |
| root      | 0     | 0     | 0    | 0    | SYS  | 96   | Mar  | 03 | ?  | 0:01    | sched                       |
| root      | 1     | 0     | 0    | 0    | TS   | 59   | Mar  | 03 | ?  | 1:13    | /etc/init -r                |
| root      | 2     | 0     | 0    | 0    | SYS  | 98   | Mar  | 03 | ?  | 0:00    | pageout                     |
| root      | 3     | 0     | 0    | 0    | SYS  | 60   | Mar  | 03 | ?  | 4786:00 | fsflush                     |
| root      | 61    | 1     | 61   | 61   | TS   | 59   | Mar  | 03 | ?  | 0:00    | /usr/lib/sysevent/syseventd |
| root      | 64    | 1     | 64   | 64   | TS   | 59   | Mar  | 03 | ?  | 0:08    | devfsadmd                   |
| root      | 73    | 1     | 73   | 73   | TS   | 59   | Mar  | 03 | ?  | 30:29   | /usr/lib/picl/picld         |
| root      | 256   | 1     | 256  | 256  | TS   | 59   | Mar  | 03 | ?  | 2:56    | /usr/sbin/rpcbind           |
| root      | 259   | 1     | 259  | 259  | TS   | 59   | Mar  | 03 | ?  | 2:05    | /usr/sbin/keyserv           |
| root      | 284   | 1     | 284  | 284  | TS   | 59   | Mar  | 03 | ?  | 0:38    | /usr/sbin/inetd -s          |
| daemon    | 300   | 1     | 300  | 300  | TS   | 59   | Mar  | 03 | ?  | 0:02    | /usr/lib/nfs/statd          |
| root      | 302   | 1     | 302  | 302  | TS   | 59   | Mar  | 03 | ?  | 0:05    | /usr/lib/nfs/lockd          |
| root      | 308   | 1     | 308  | 308  | TS   | 59   | Mar  | 03 | ?  | 377:42  | /usr/lib/autofs/automountd  |
| root      | 319   | 1     | 319  | 319  | TS   | 59   | Mar  | 03 | ?  | 6:33    | /usr/sbin/syslogd 4         |
|           |       |       |      |      |      |      |      |    |    |         |                             |

Maria Hybinette, UGA

**Process Creation: Execution & Address Space in UNIX** 

- In UNIX process fork() -exec() mechanisms handles process creation and its behavior:
  - » fork() creates an exact copy of itself (the parent)
    and the new process is called the child process
  - » exec () system call places the image of a new program over the newly copied program of the parent

#### fork() a child

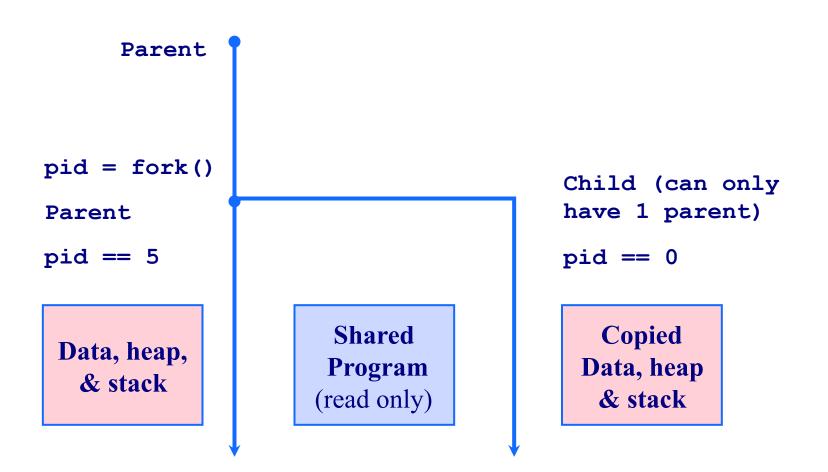

#### Example: parent-child.c

```
{saffron} parent-child
#include <stdio.h>
                                                    PARENT 0
#include <sys/types.h>
                                                     PARENT 1
#include <unistd.h>
                                                     PARENT 2
                                                              CHILD 0
int main()
                                                              CHILD 1
  ſ
                                                     PARENT 3
   int i;
                                                    PARENT 4
  pid t pid;
                                                              CHILD 2
  pid = fork();
   if (pid > 0)
                             /* parent */
          £
         for(i = 0; i < 1000; i++)
                   printf( "\tPARENT %d\n", i );
         }
   else
                             /* child */
          {
         for(i = 0; i < 1000; i++)
                   printf( "\t\tCHILD %d\n", i );
         }
   }
```

# **Things to Note**

- i is copied between parent and child
- The switching between parent and child depends on many factors:
  - » Machine load, system process scheduling, ...
- I/O buffering effects the output shown
  - » Output interleaving is *non-deterministic* 
    - Cannot determine output by looking at code

#### **Process Creation: Windows**

- Processes created via 10 params CreateProcess()
- Child process requires loading a specific program into the address space.

```
BOOL WINAPI CreateProcess(

LPCTSTR lpApplicationName,

LPTSTR lpCommandLine,

LPSECURITY_ATTRIBUTES lpProcessAttributes,

LPSECURITY_ATTRIBUTES lpThreadAttributes,

BOOL bInheritHandles,

DWORD dwCreationFlags,

LPVOID lpEnvironment,

LPCTSTR lpCurrentDirectory,

LPSTARTUPINFO lpStartupInfo,

LPPROCESS INFORMATION lpProcessInformation );
```

#### **Process Termination**

- Process executes last statement and asks the operating system to delete it by using the exit() system call.
  - » Output data from child to parent (via wait).
  - » Process' resources are deallocated by operating system.
- Parent may terminate execution of children processes (abort).
  - » Child has exceeded allocated resources.
  - » Task assigned to child is no longer required.
  - » Parent is exiting.
    - Some Operating system does not allow child to continue if its parent terminates.
      - Cascading termination (initiated by system to kill of children of parents that exited).
    - If a parents terminates children are adopted by init() so they still have a parent to collect their status and statistics

# **Cooperating Processes**

- Independent process cannot affect or be affected by the execution of another process.
- Cooperating process can affect or be affected by the execution of another process
  - » Advantages of process cooperation
    - Information sharing
    - Computation speed-up
    - Modularity
    - Convenience
  - » Requirement: Inter-process communication (IPC) mechanism.

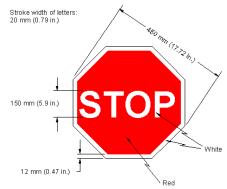

#### **Two Communicating Processes**

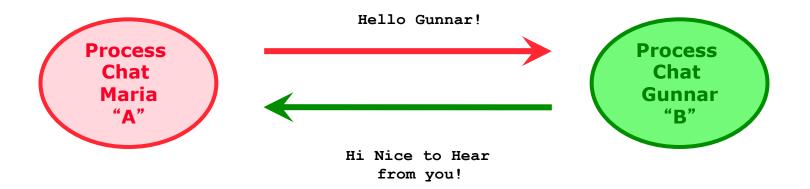

Concept that we want to implement

#### On the path to communication...

- Want: A communicating processes
- Have so far: Forking to create processes
- Problem:
  - » After fork() is called we end up with two independent processes.
  - » Separate Address Spaces
- Solution? How do we communicate?

#### File: The Unix Way

#### • One easy way to communicate is to use files.

» Process A writes to a file and process B reads from it

#### • File descriptors

- » Mechanism to work with files
- » Used by low level I/O
  - Open(), close(), read(), write()
- » file descriptors generalize to other communication devices such as pipes and sockets

# **Big Picture**

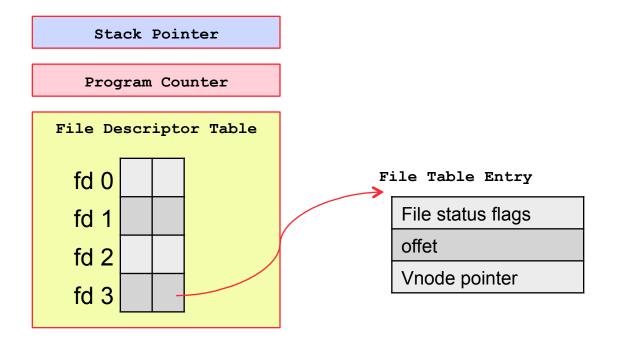

PCB

# Other Methods (Right now assume we are on a 'local' computer)

#### Pipes

- Sockets (starting thursday)
- Signal
- Shared Memory
- Messages (this paradigm also extends to Remote Machines)

#### **Communication Models**

#### Shared memory model

- » Share memory region for communication
- » Read and write data to shared region
- » Requires synchronization (e.g., locks)
- » faster
- » Setup time
- Message Passing model
  - » Communication via exchanging messages

#### **Communication Models**

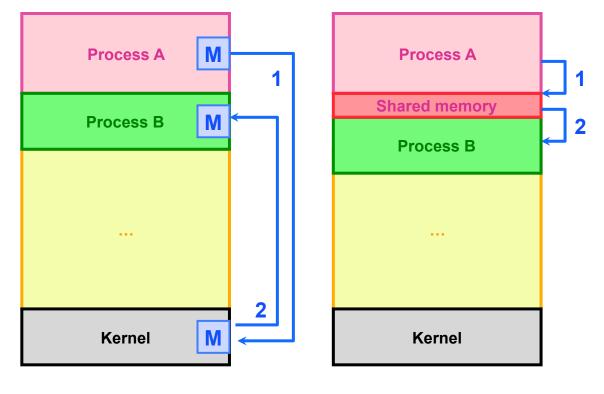

**Message Passing** 

**Shared Memory** 

# **Communication Examples**

#### • Within a single computer

- » Pipes,
  - Unamed: only persist as long as process lives
  - Named Pipes (FIFO)- looks like a file (mkfifo filename, attach, open, close, read, write)
    - http://developers.sun.com/solaris/articles/named\_pipes.html
- » Message Passing (Queues)
- » Shared Memory (next HW)

 Distributed System (remote computers, connected via cable, air e.g., WiFi) - Later

- » TCP/IP sockets (Project)
- » Remote Procedure Calls (next, to next HW)
- » Remote Method Invocations (RMI, maybe HW)

Maria Hybinette, CA Message passing libraries: MPI, PVM

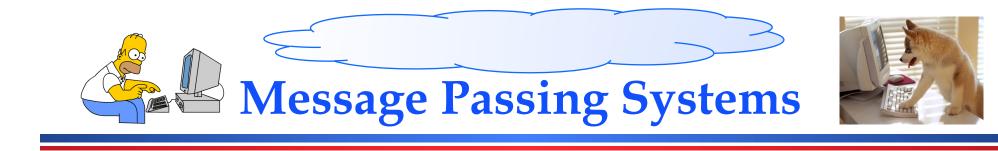

- NO shared state
  - » Communicate across address spaces and protection
  - » Agreed protocol
- Generic API
  - » send( dest, &msg )
  - » recv( src, &msg )
- What is the dest and src?
  - » pid
  - » File: e.g., pipe
  - » Port, network address,
  - » Unspecified source (any source, any message)

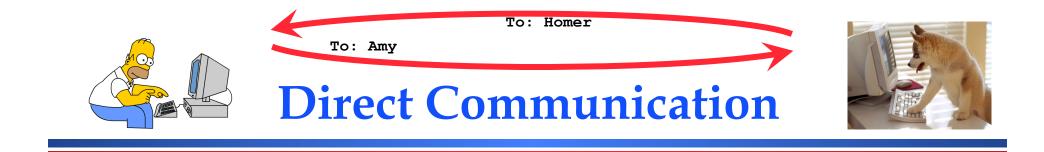

- Explicitly specify dest and src process by an identifier
- Multiple buffers:
  - » Receiver
    - If it has multiple senders (then need to search through a 'buffer(s)' to get a specific sender)
  - » Sender
- What is the dest and src?
  - » pid
  - » File: e.g., pipe
  - » Port, network address,
  - » Unspecified source (any source, any message)

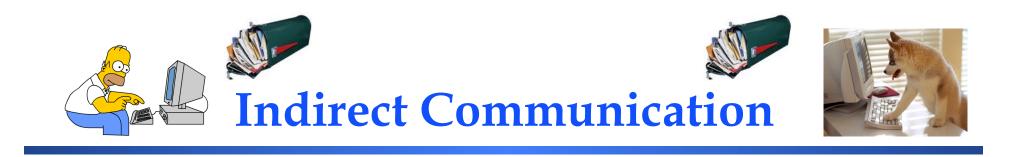

dest and src are (unique) queues

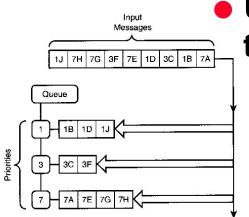

- Uses a unique shared queue, allows many to many communication :
  - » messages sorted FIFO
  - » messages are stored as a sequence of bytes
  - » get a message queue identifier:

```
int queue_id = msgget ( key, flags )
```

- sending messages:
  - » msgsnd( queue\_id, buffer, size, flags )
- receiving messages (type is priority):
  - » msgsnd( queue\_id, buffer, size, type,
    flags )

# **Mailboxes vs Pipes**

- Same machine: Are there any differences between a mailbox and a pipe?
  - » Message types
    - mailboxes may have messages of different types
    - pipes do not have different types
- Buffer
  - » Pipes: Messages stored in contiguous bytes
  - » Mailbox linked list of messages of different types
- Number of processes
  - » Typically 2 for pipes (one sender & one receiver)
  - » Many processes typically use a mailbox (understood paradigm)

# **Shared Memory**

- Efficient and fast way for processes to communicate
  - » After setting up a shared memory segment
- Multiple processes can attach a segment of physical memory to their virtual address space
  - » Process: Create, Attach an Populate
- create a shared segment shmid = shmget( key, size, flags )
- attach a sm to a data space: shmat( shmid, \*shmaddr, flags )
- detach (close) a shared segment: shmdt(\*shmaddr)
- if more than one process can access segment, an outside protocol or mechanism (like semaphores) should enforce consistency/ avoid collisions
- Simple Example: shm\_server.c and shm\_client.c

```
#include <sys/types.h>
#include <sys/ipc.h>
#include <sys/shm.h>
#include <stdio.h>
#define SHMSZ
                  27
main()
{
    int shmid;
    key t key;
    char c, *shm, *s;
                                                             main()
    key = 5678; /* selected key */
                                                             {
    /* Create the segment.*/
    if ((shmid = shmget(key,SHMSZ,IPC CREAT | 0666)) < 0)</pre>
    -
        perror("shmget"); exit(1);
    }
    /* Now we attach the segment to our data space.*/
    if ((shm = shmat(shmid, NULL, 0)) == (char *) -1) {
                                                                 - E
        perror("shmat"); exit(1);
    }
                                                                 }
    /* put some things into the memory */
    for (s = shm, c = 'a'; c \le 'z'; c++) *s++ = c;
    *s = NULL;
                                                                 }
    /* wait until first character is changed to '*' */
    while (*shm != '*') sleep(1);
    exit(0);
}
```

```
#include <sys/types.h>
#include <sys/ipc.h>
#include <sys/shm.h>
#include <stdio.h>
#define SHMSZ
                  27
   int shmid;
   key t key;
    char *shm, *s;
    key = 5678; /* selected key by server */
    /* Locate the segment. */
    if ((shmid = shmget(key,SHMSZ,0666)) < 0)</pre>
       perror("shmget"); exit(1);
    /* Now we attach the segment to our data space. */
    if ((shm = shmat(shmid, NULL, 0)) == (char *) -1) {
        perror("shmat"); exit(1);
    /* read what the server put in the memory. */
    for (s = shm; *s != NULL; s++) putchar(*s);
   putchar(' n');
    /* change the first character in segment to '*' */
    *shm = '*';
```

```
exit(0);
```

}

#### **Synchronization**

- Synchronous e.g., blocking (wait until command is complete)
  - » E.g.: Synchronous Receive:
    - receiver process waits until message is copied into user level buffer
- Asynchronous e.g., non-blocking (don't wait)
  - » E.g.,: Asynchronous Receive
    - Receiver process issues a receive operation and then carries on with task
      - Polling comes back tosee if receive as completed
      - Interrupt OS issues an interrupt when receive has completed

# Synchronous: OS view vs Programming Languages

#### OS View:

- » synchronous send  $\Rightarrow$  sender blocks until message has been copied from application buffers to kernel
- » Asynchronous send ⇒ sender continues processing after notifying OS of the buffer in which the message is stored; have to be careful to not overwrite buffer until it is safe to do so

#### PL view:

- » synchronous send  $\Rightarrow$  sender blocks until message has been received by the receiver
- » asynchronous send  $\Rightarrow$  sender carries on with other tasks after sending message

# Buffering

#### • Queue of messages attached to link:

#### » Zero capacity

- 0 message link cannot have any messages waiting
- Sender must wait for receiver (rendezvous)
- » Bounded capacity
  - n messages finite capacity of n messages
  - Sender must wait if link is full
- » Unbounded capacity
  - infinite messages -
  - Sender never waits

**Remote Machine Communication** 

- Socket communication
- Remote Procedure Calls (next week)
- Remote Method Invocation (Java)